### САНКТ-ПЕТЕРБУРГСКОЕ ГОСУДАРСТВЕННОЕ БЮДЖЕТНОЕ ПРОФЕССИОНАЛЬНОЕ ОБРАЗОВАТЕЛЬНОЕ УЧРЕЖДЕНИЕ «КОЛЛЕДЖ «КРАСНОСЕЛЬСКИЙ»

#### РАССМОТРЕНО И ПРИНЯТО

на заседании Педагогического Совета СПб ГБПОУ «Колледж «Красносельский»

Протокол №\_9\_\_\_\_ от \_\_10.06\_2022 г.

#### **УТВЕРЖДАЮ**

Директор СПб ГБПОУ «Колледж «Красносельский» \_ Г.И. Софина « $10$ »  $06$  2022 г. Приказ № 86 от 10.06 2022 г.

# МЕТОДИЧЕСКИЕ УКАЗАНИЯ ПО ВНЕАУДИТОРНЫМ САМОСТОЯТЕЛЬНЫМ РАБОТАМ

ПМ.03 Оптимизация ресурсов организаций (подразделений),

связанных с материальными и нематериальными потоками

МДК.03.01 Оптимизация ресурсов организаций (подразделений)

МДК.03.02 Оценка инвестиционных проектов в логистической системе

# программы подготовки специалистов среднего звена по специальности

38.02.03 Операционная деятельность в логистике

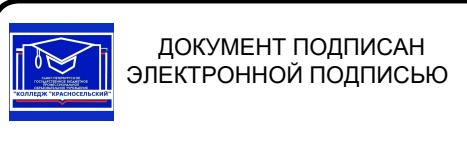

Сертификат: 00ED77B06BDF80A9696BBCD20F34383DB4 Владелец: Софина Галина Ивановна<br>Действителен: с 20.02.2023 до 15.05.2024

Санкт-Петербург

2022 г.

#### **ПОЯСНИТЕЛЬНАЯ ЗАПИСКА**

Рабочая тетрадь по организации внеаудиторной самостоятельной работы разработана с целью оказания помощи обучающимся при освоении 1.1- 1.6 МДК.03.01 «Оптимизация ресурсов организаций (подразделений)» ПМ.03 «Оптимизация ресурсов организаций (подразделений), связанных с материальными и нематериальными потоками», предусмотренного Федеральным государственным образовательным стандартом (вариативной частью программы подготовки специалистов среднего звена) по специальности 38.02.03 «Операционная деятельность в логистике».

Объем самостоятельной работы составляет 50% от аудиторных занятий.

Целью Рабочей тетради по внеаудиторной самостоятельной работе является повышение эффективности учебного процесса, в том числе благодаря самостоятельной работе, в которой обучающийся становится активным субъектом обучения, что означает:

- способность занимать в обучении активную позицию;

- готовность мобилизовать интеллектуальные и волевые усилия для достижения учебных целей;

- умение проектировать, планировать и прогнозировать учебную деятельность;

- привычку инициировать свою познавательную деятельность на основе внутренней положительной мотивации;

- осознание своих потенциальных учебных возможностей и психологическую готовность составить программу действий по саморазвитию.

Рабочая тетрадь предназначена для самостоятельной работы над закреплением полученных знаний и умений во внеаудиторное время.

В ходе учебных занятий обучающийся должен вести конспектирование учебного материала. При конспектировании желательно оставлять в рабочих конспектах поля, на которых можно делать пометки из рекомендованной литературы, дополняющие материал прослушанной лекции, а также подчеркивающие особую важность тех или иных теоретических положений.

В Рабочей тетради приведен алгоритм выполнения различных видов самостоятельной работы, предусмотренной рабочей программой ПМ.03 «Оптимизация ресурсов организаций (подразделений), связанных с материальными и нематериальными потоками».

Внеаудиторная самостоятельная работа по темам 1.1- 1.6 МДК.03.01 «Оптимизация ресурсов организаций (подразделений)» выполняется обучающимся по заданию преподавателя, но без его непосредственного участия. Проверка выполнения заданий в Рабочей тетради осуществляются преподавателем по мере изучения тем. Результаты выполнения обучающимися самостоятельной работы оцениваются преподавателем и регистрируются в специальном журнале.

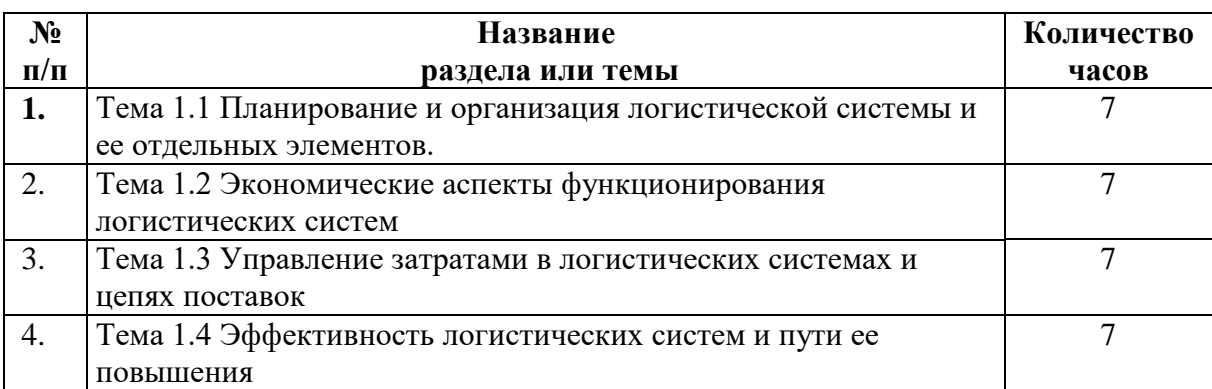

#### **1. ТЕМАТИЧЕСКОЕ ПЛАНИРОВАНИЕ И НОРМЫ ВРЕМЕНИ ДЛЯ РЕАЛИЗАЦИИ ФОРМ САМОСТОЯТЕЛЬНОЙ РАБОТЫ**

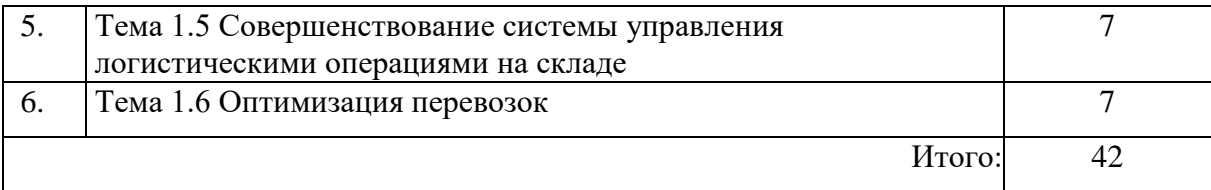

# **2. ТЕМА 1.1 ПЛАНИРОВАНИЕ И ОРГАНИЗАЦИЯ ЛОГИСТИЧЕСКОЙ СИСТЕМЫ И ЕЕ ОТДЕЛЬНЫХ ЭЛЕМЕНТОВ.**

**Задание 1:** Перечислите фазы стратегического планирования:

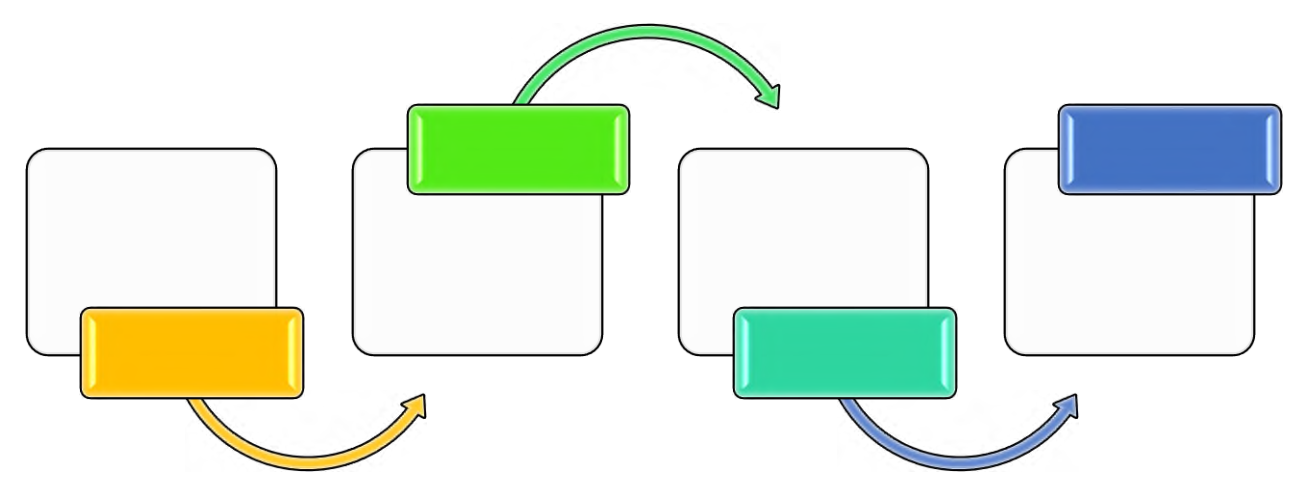

**Задание 2:** Заполнить схему общей модели стратегического планирования систем:

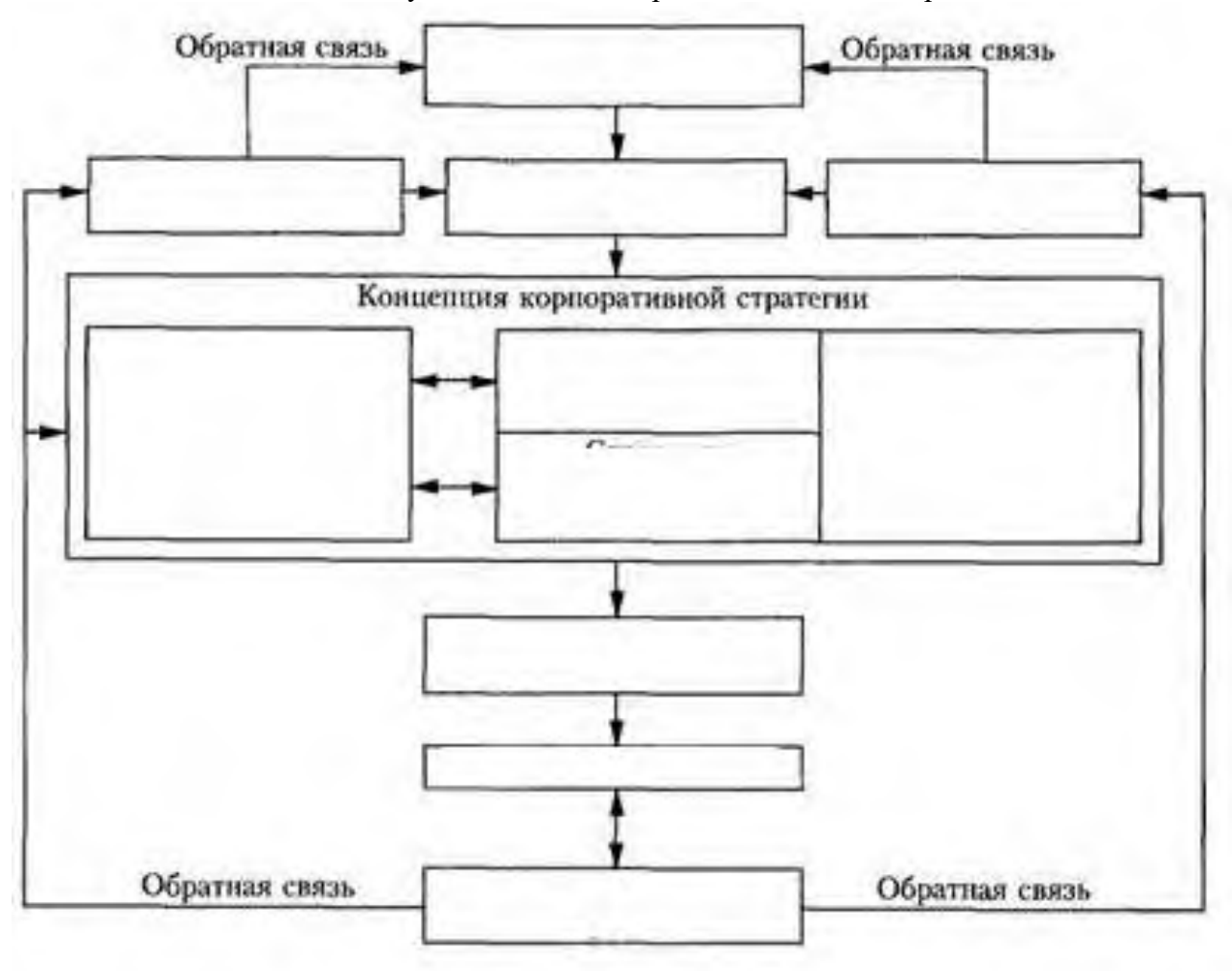

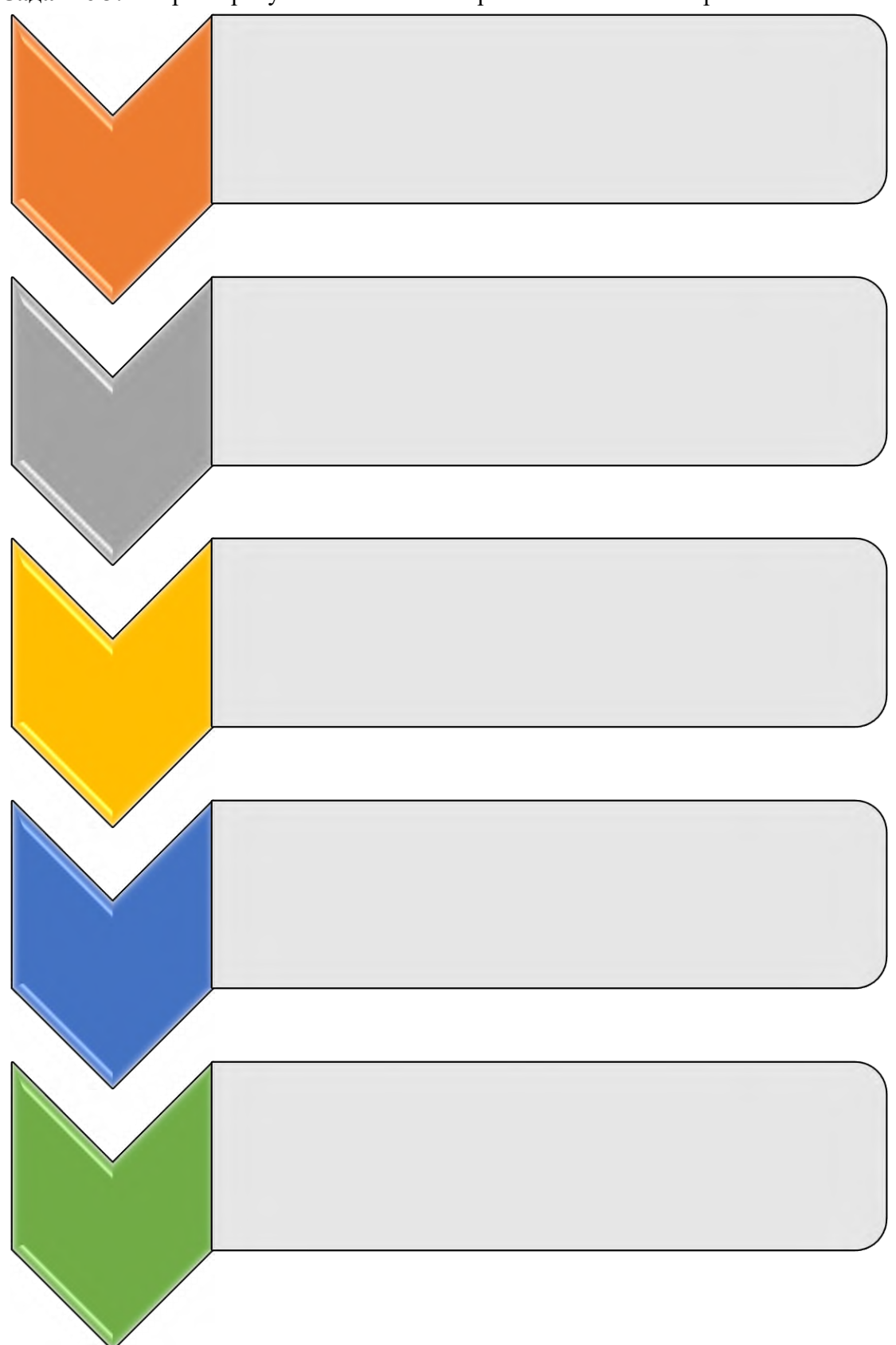

**Задание 3:** Охарактеризуйте пять этапов стратегического планирования:

**ТЕМА 1.2 «ЭКОНОМИЧЕСКИЕ АСПЕКТЫ ФУНКЦИОНИРОВАНИЯ ЛОГИСТИЧЕСКИХ СИСТЕМ»**

**Задание 1:** Заполните схему:

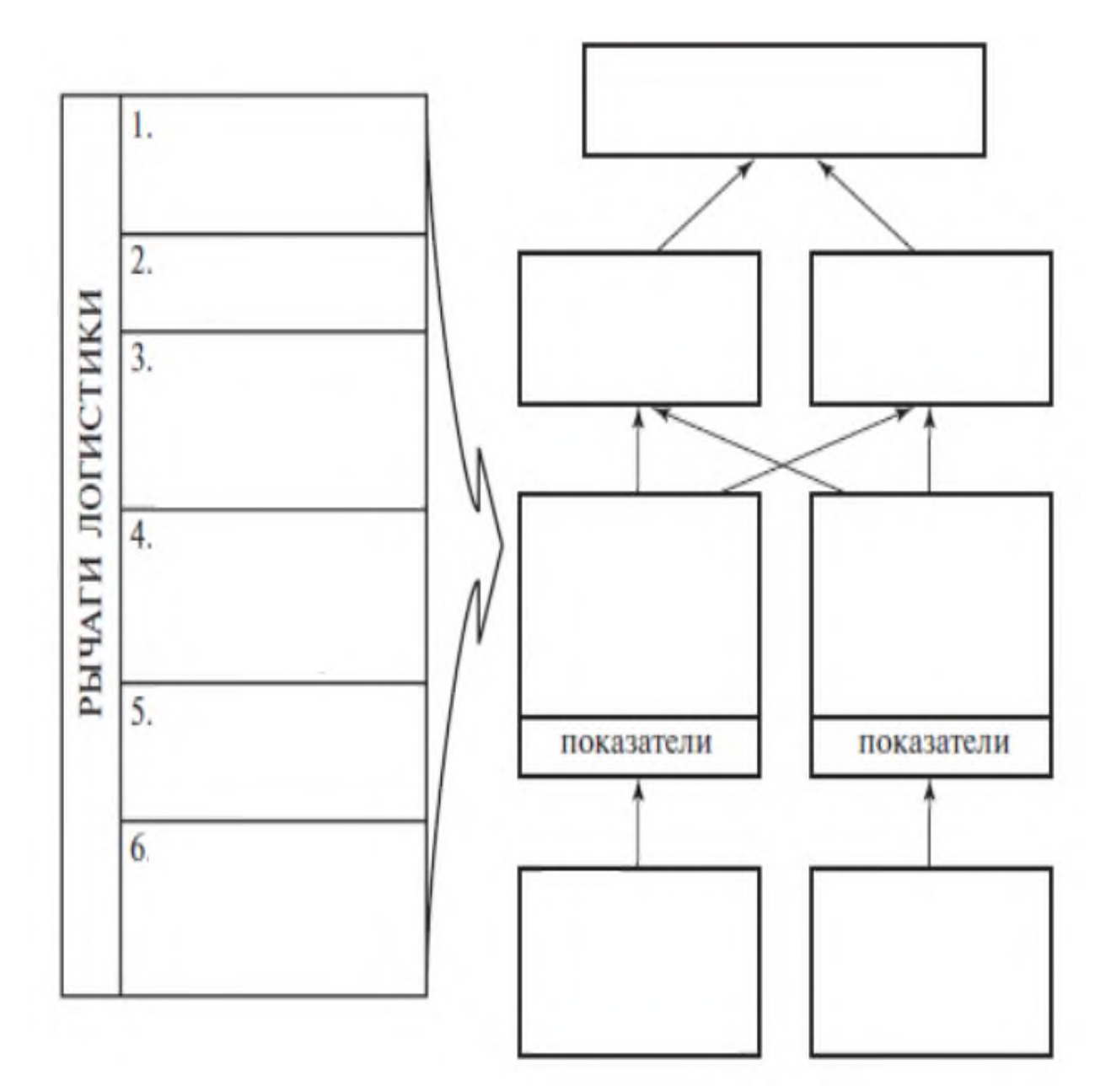

**Задание 2:** Написать эссе на тему «Управление конкурентоспособностью логистической системы»

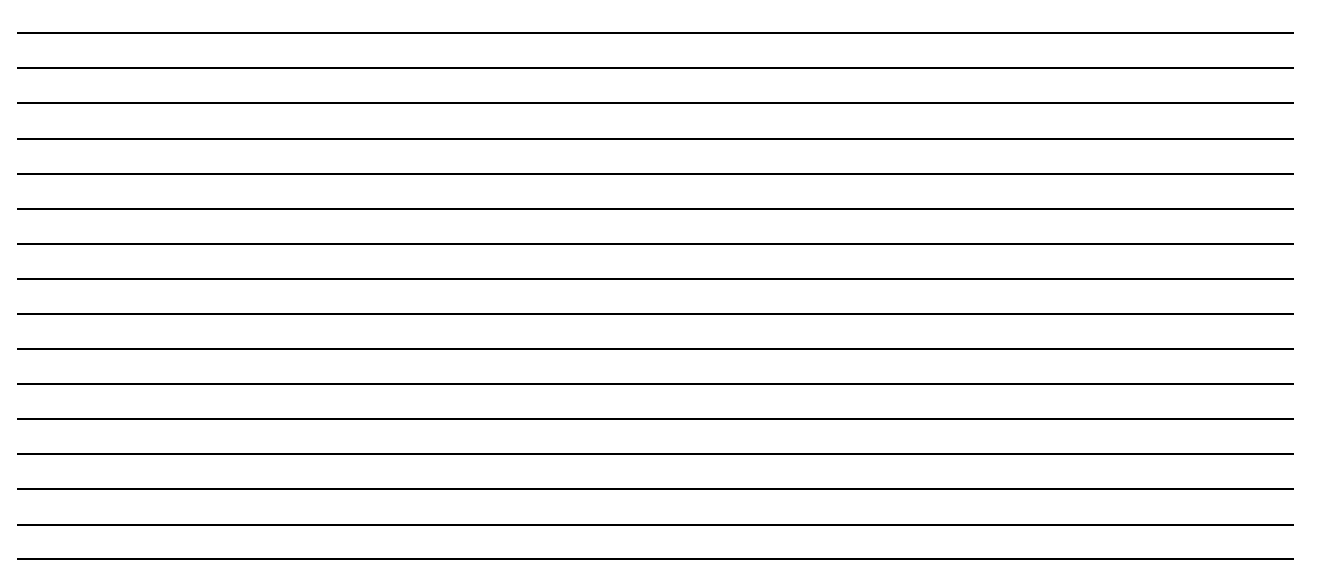

# **ТЕМА 1.3 «УПРАВЛЕНИЕ ЗАТРАТАМИ В ЛОГИСТИЧЕСКИХ СИСТЕМАХ И ЦЕПЯХ ПОСТАВОК»**

**Задание 1:** Ответить на следующие вопросы, выбрав правильный вариант ответа. Ответы представить в таблице:

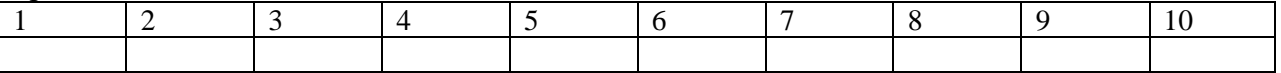

1. Управление затратами на логистику предприятия предполагает:

а) снижение затрат по всем без исключения статьям расходов;

б) устранение издержек, уменьшение одних статей затрат и увеличение других;

в) снижение затрат только на транспортировку.

2. Самая крупная статья расходов на предприятии:

а) транспортные расходы;

б) управление запасами;

в) логистическое администрирование.

3. Снижение затрат но все статьям расходов на предприятии приводит:

а) к оптимизации затрат на движение материальных потоков;

б) к увеличению расходов предприятия;

в) к уменьшению затрат.

4. Экономические компромиссы в логистике. Выбрать правильное определение.

а) уменьшение затрат на выполнение одной логистической функции всегда приводит к уменьшению общих затрат;

б) увеличение затрат на выполнение одной операции или группы операций может привести к уменьшению общих затрат;

в) увеличение затрат на выполнение одной логистической операции или группы операции приводит к увеличению общих затрат на физическое товародвижение.

5. Логистические издержки - это:

а) планируемые показатели в логистической системе;

б) не планируемые показатели.

6. По своему экономическому содержанию логистические издержки:

а) частично совпадают с затратами на производство и товарное обращение;

б) полностью совпадают с затратами па производство и товарное обращение;

в) не совпадают с затратами на производство и товарное обращение.

7. Правильная последовательность. Составить алгоритм оптимизации затрат.

а) принятие решений по снижению общих затрат с учетом увеличения расходов на отдельные составляющие логистической системы;

б) анализ состава затрат и издержек;

в) правильный подсчет затрат и выявление издержек;

г) разработка вариантов снижения затрат и устранения издержек.

8. Элементы производственно-технологических цепей:

а) таможенные затраты для импортируемых товаров;

б) хранение запасов незавершенного производства;

в) транспортировка товаров внутри предприятия;

г) таможенные затрат ы на экспортируемые товары.

9. Логистические издержки:

а) расходы на осуществление финансовых операций, связанных с поставками;

б) потери от иммобилизации в запасы незавершенного производства;

в) потери от низкого качества логистического сервиса.

10. При планировании логистических затрат осуществляется:

а) укрупненное планирование;

б) группировка затрат по естественной природе (заработная плата, амортизационные отчисления);

в) распределение по видам и направлениям деятельности;

г) распределение по логистическим операциям и функциям.

#### **Задание 2:** Обосновать решение по выбору поставщика товаров

Компания, дислоцированная и торгующая в городе N**,** имеет возможность покупать товар, как у местного поставщика, так и у поставщика, находящегося в городе Р. Закупки в городе Р сопряжены с дополнительными транспортными и иными расходами и будут оправданы лишь при наличии разницы в цене (в городе Р закупочная цена на товар должна быть ниже, чем в городе N).

Следует отметить, что транспортный тариф это лишь явно видимая часть дополнительных затрат. Помимо затрат на транспортировку, закупка у территориально удаленного поставщика вынуждает покупателя отвлекать финансовые средства в запасы (запасы в пути), платить за экспедирование, возможно нести и другие расходы. Логистическая концепция полной стоимости означает, что территориально удаленному поставщику следует отдать предпочтение лишь в том случае, если разница в ценах будет выше, чем сумма всех дополнительных затрат, возникающих в связи с переносом закупки в удаленный от места дислокации Компании город Р.

#### **Для выполнения задания необходимо:**

1. Рассчитать дополнительные затраты, связанные с переносом закупки 1 м<sup>3</sup> груза из города N в город Р. Расчет рекомендуется оформить в виде таблицы Б (заполнить строки 1- 5).

Проценты за кредитование запаса в пути рассчитываются, исходя из годовой процентной ставки за кредит, времени нахождения запаса в пути и закупочной стоимости  $1$  м<sup>3</sup> груза.

Общие дополнительные затраты в расчете на 1 м<sup>3</sup> груза определяются суммированием перечисленных отдельных статей.

2. Определить разницу в закупочной стоимости 1 м<sup>3</sup> в городе N и в город P (заполнить строку 6).

З. Сопоставить дополнительные затраты с разницей в закупочной стоимости и обосновать решение о выборе поставщика (заполнить строки 7 и 8).

Исходные данные для выполнения задания приведены в табл. А

Таблица А

Исходные данные для расчета эффекта от покупки товара у удаленного поставщика

(в городе Р)

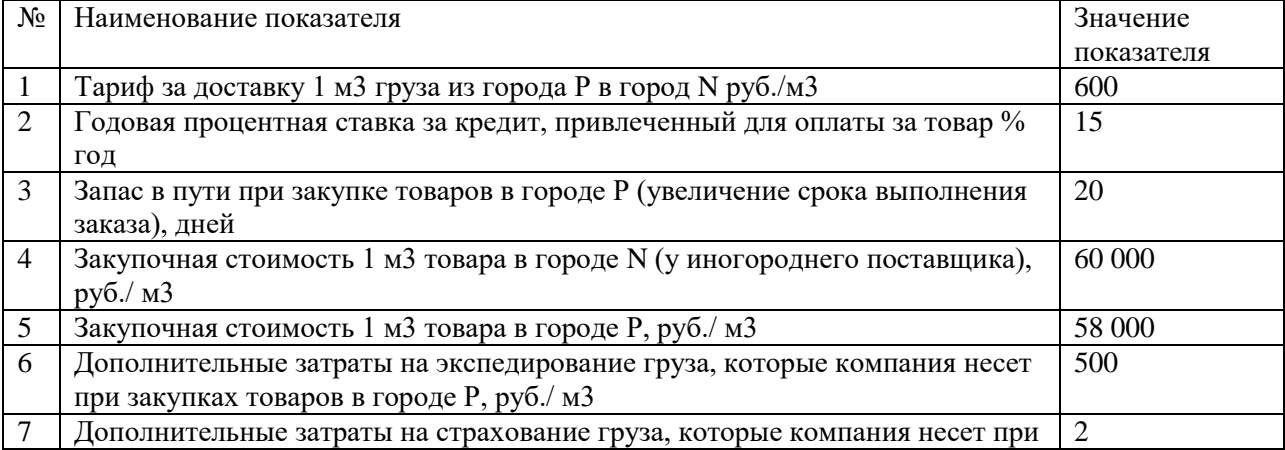

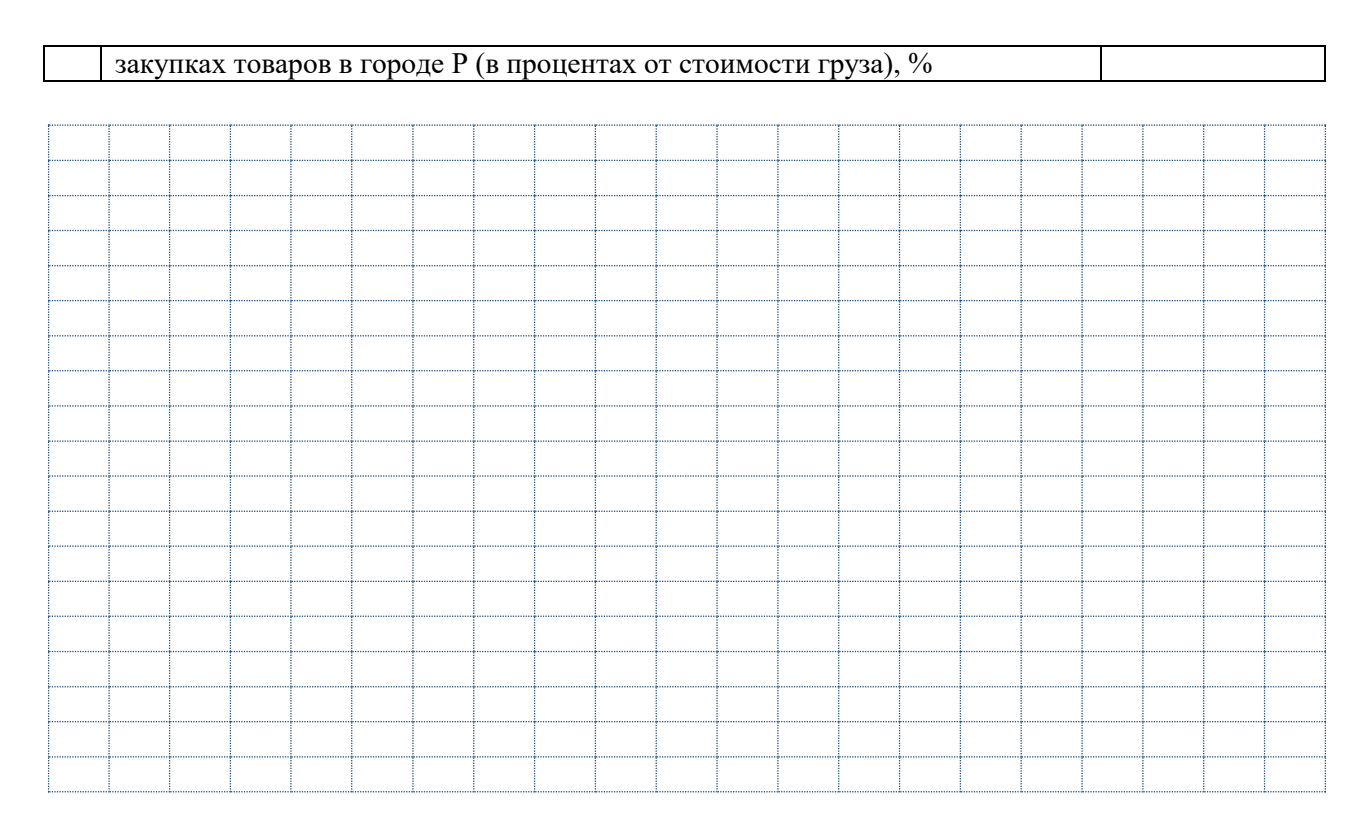

# **ТЕМА 1.4 ЭФФЕКТИВНОСТЬ ЛОГИСТИЧЕСКИХ СИСТЕМ И ПУТИ ЕЕ ПОВЫШЕНИЯ**

**Задание 1 .** Заполните схему:

# Возможные KPI для отдела логистики

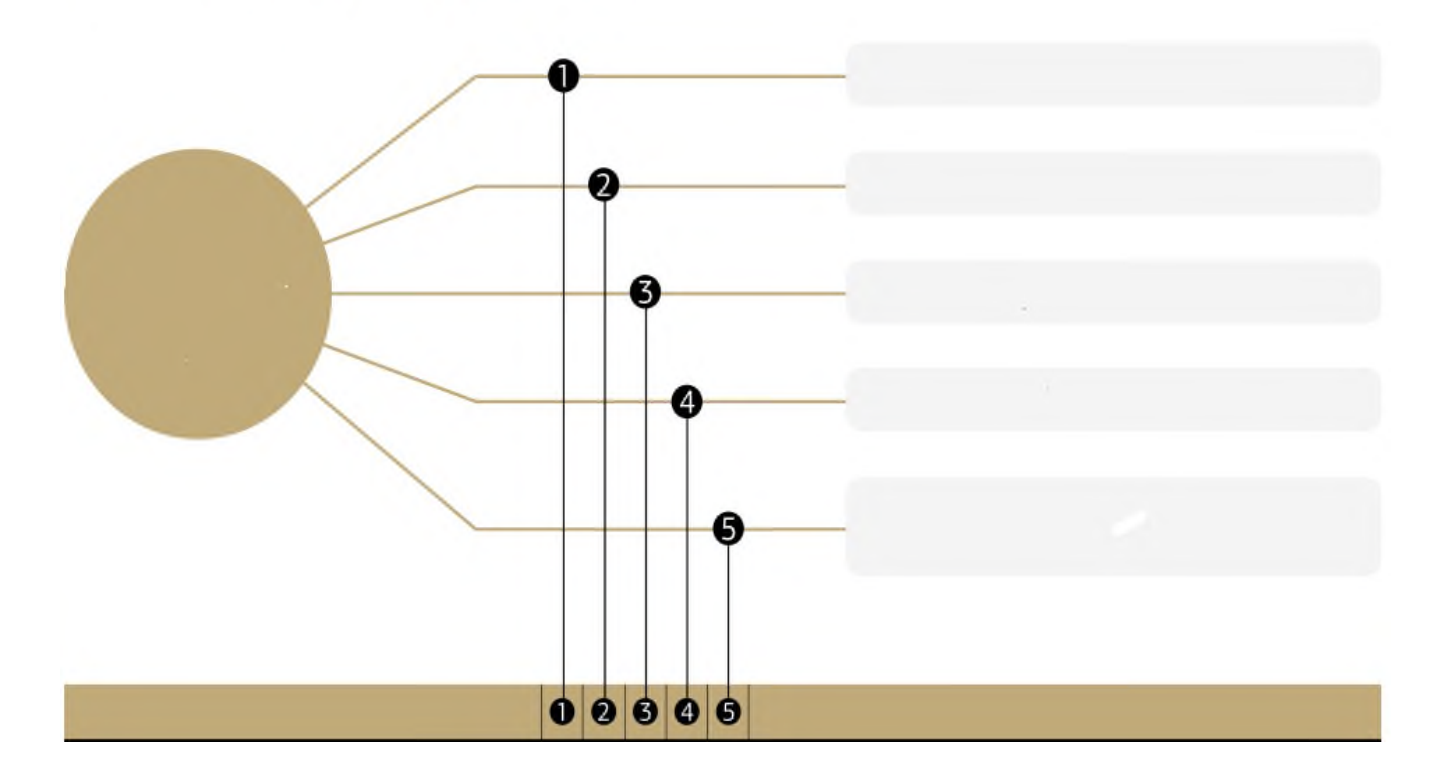

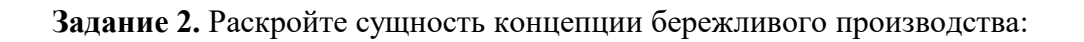

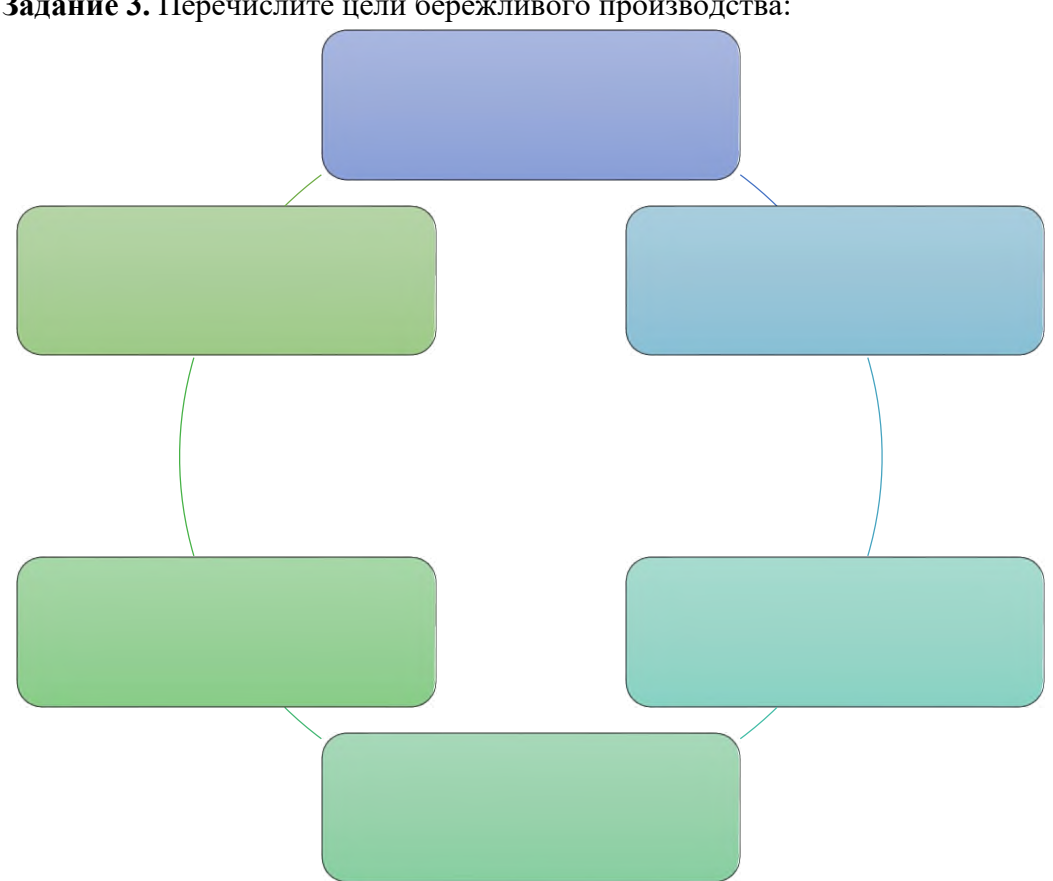

**Задание 3.** Перечислите цели бережливого производства:

**Задание 4.** Перечислите возможности повышения эффективности логистических систем:

# **ТЕМА 1.5 СОВЕРШЕНСТВОВАНИЕ СИСТЕМЫ УПРАВЛЕНИЯ ЛОГИСТИЧЕСКИМИ ОПЕРАЦИЯМИ НА СКЛАДЕ**

**Задание 1.** Обоснуйте выбор технического решения организации зоны подбора для подачи на рабочее место 36 различных наименований изделий на основании рисунка 1 и таблицы 1. А также раскройте преимущества гравитационных стеллажей для штучного товара.

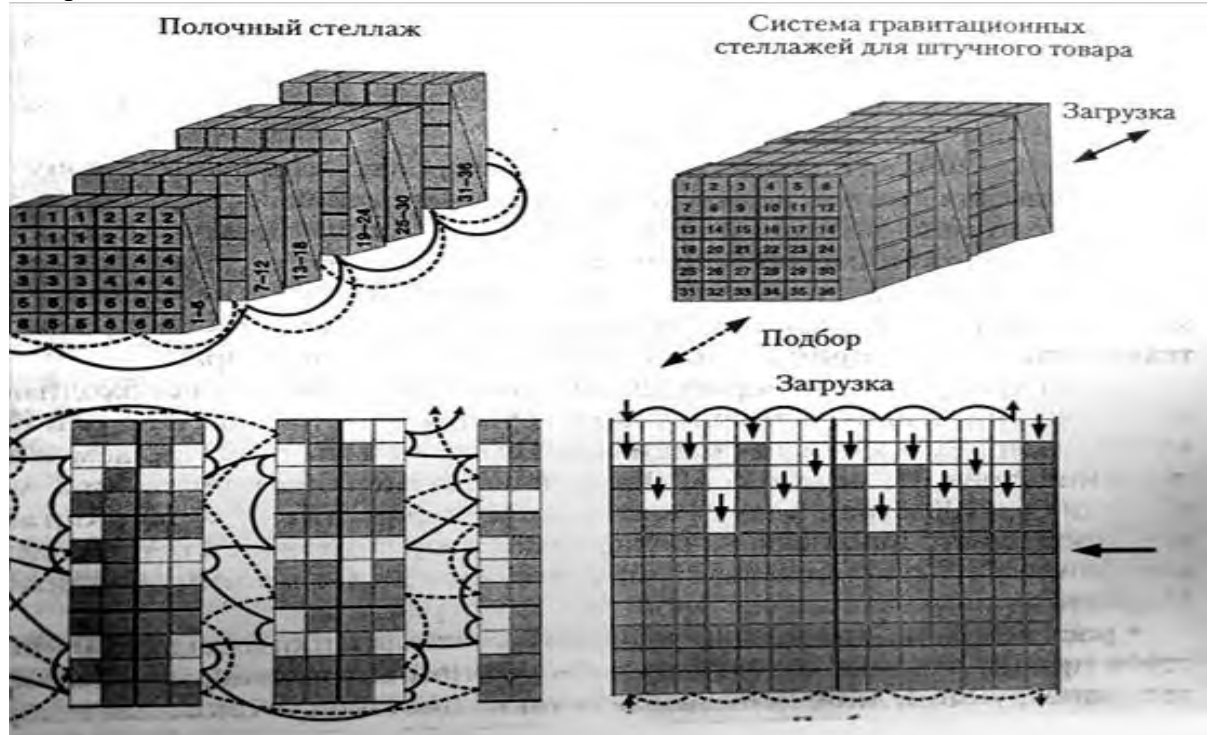

Рисунок 1.

Временные затраты при выполни операции подбора.

Таблица 1.

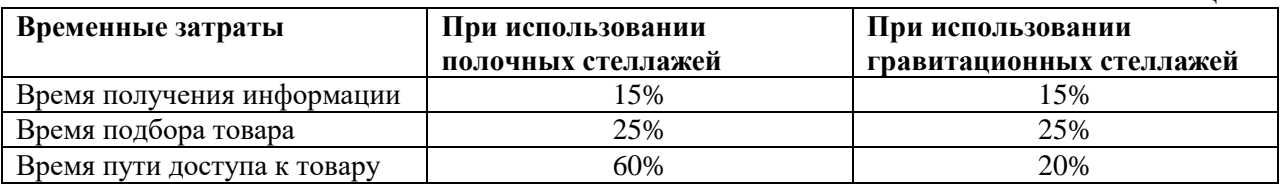

**Задание 2.** Охарактеризуйте преимущества различных системных решений организации подбора заказов с использованием гравитационных стеллажей.

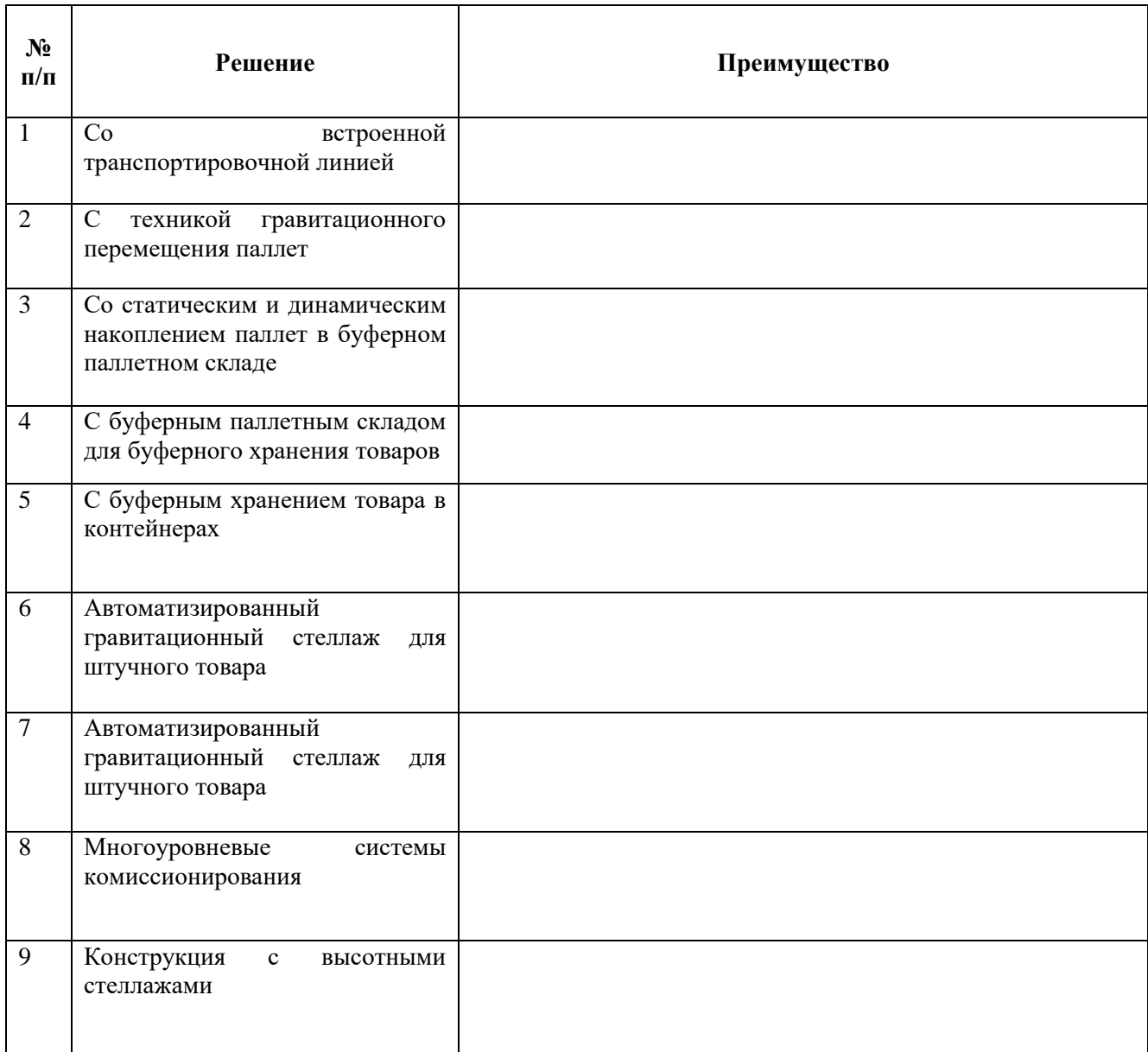

# **ТЕМА 1.6 ОПТИМИЗАЦИЯ ПЕРЕВОЗОК**

**Задание 1.** Дайте определение «Лизинга» и «Кредита (автокредита)» и приведите их отличия.

**Задание 2.** Напишите плюсы и минусы Лизинга и Автокредита

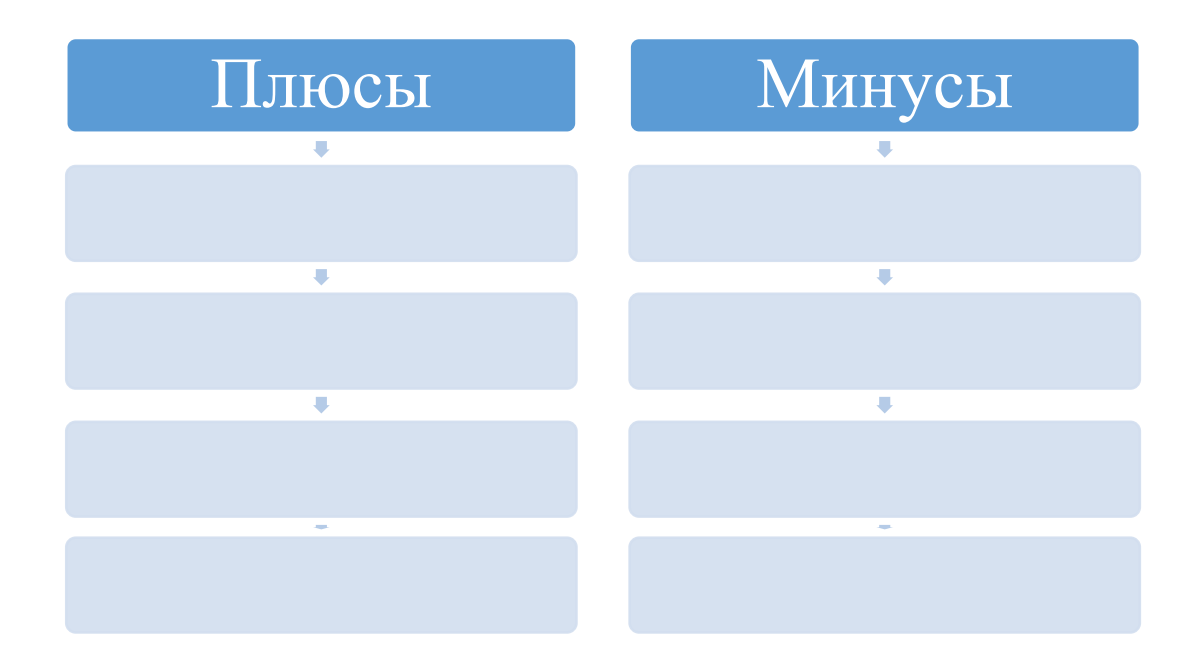

# **Лизинг**

# **Автокредит**

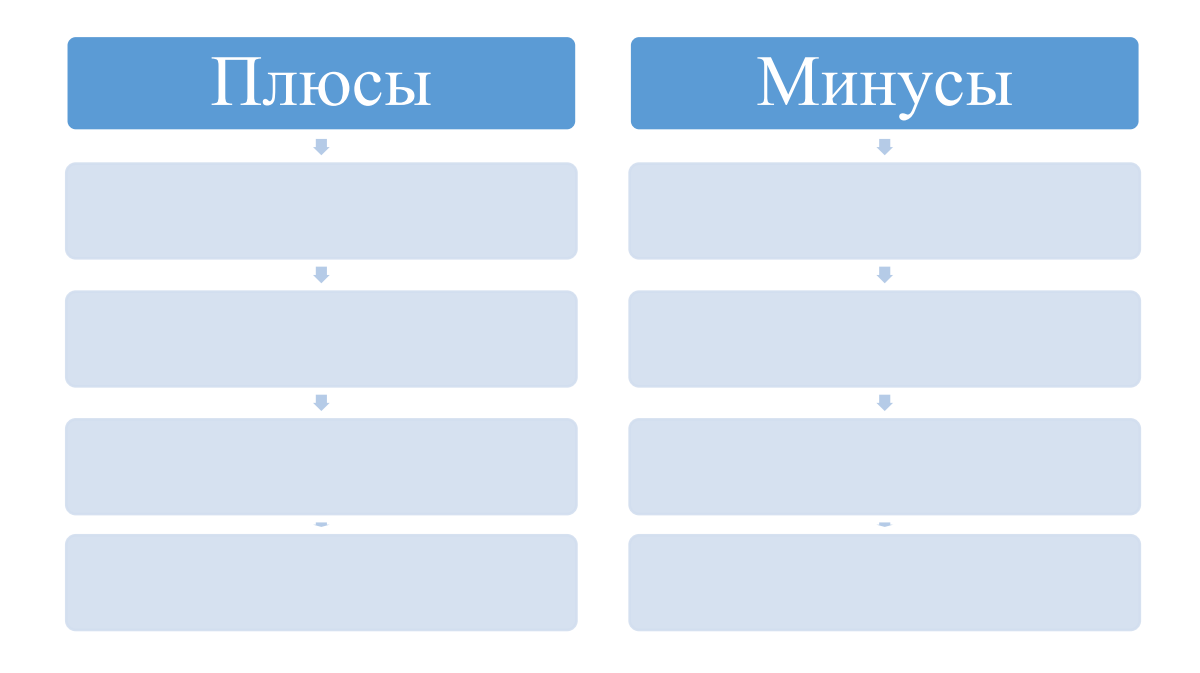

**Задание 3.** Проведите сравнительную характеристику договоров Лизинга и Автокредита по показателям, приведенным в таблице.

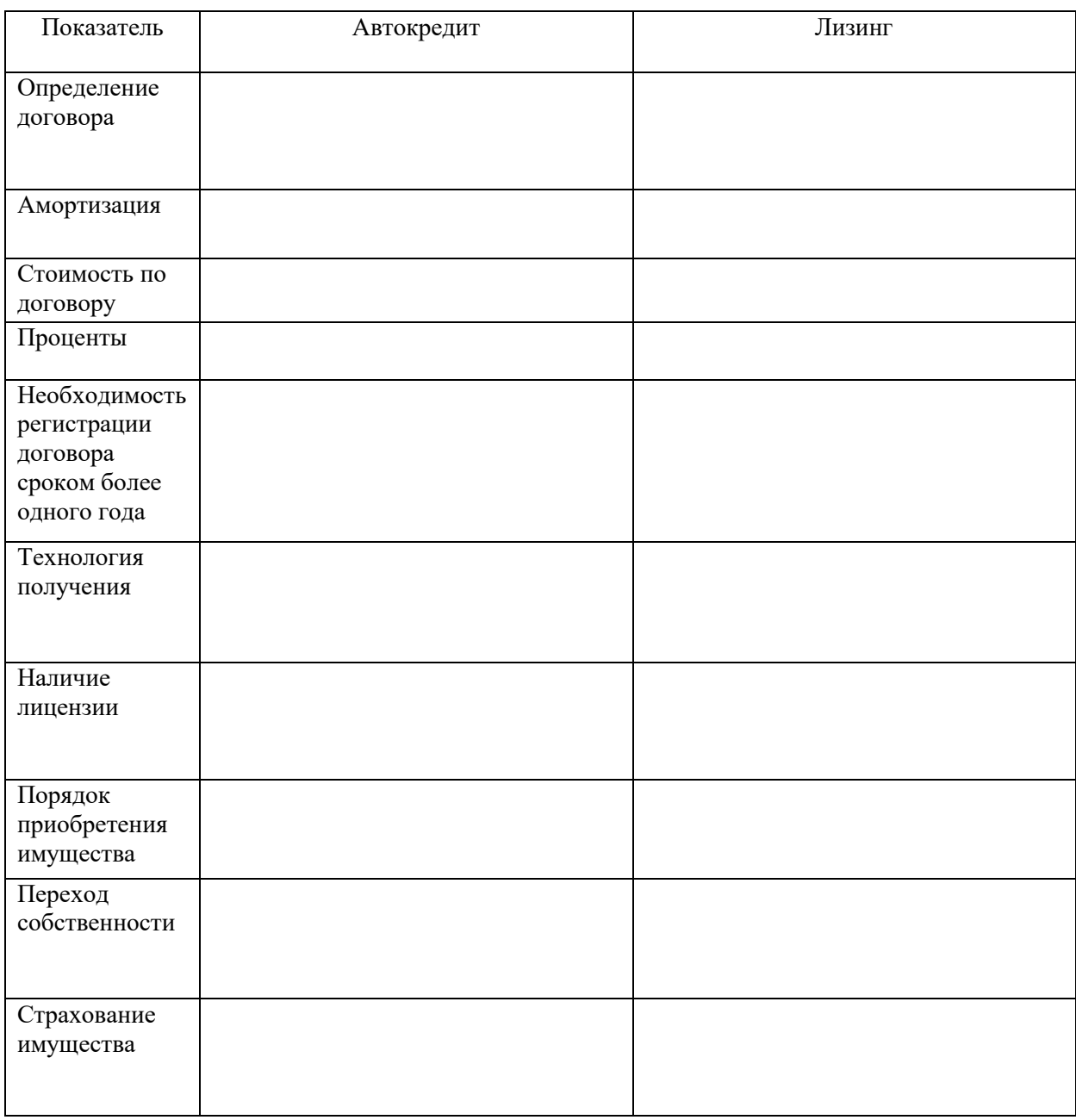

## **1. Информационное обеспечение обучения**

## **2. Основные источники:**

3. 1. Лукинский, В. С. Логистика и управление цепями поставок : учебник и практикум для среднего профессионального образования / В. С. Лукинский, В. В. Лукинский, Н. Г. Плетнева. — Москва : Издательство Юрайт, 2020. — 359 с. — (Профессиональное образование). — ISBN 978-5-534-10259-8. — Текст : электронный // ЭБС Юрайт [сайт]. — URL: https://urait.ru/bcode/456502 (дата обращения: 21.01.2021).

# **4. Дополнительные источники**

5. 1. Методы оптимизации. Задачник : учебное пособие для среднего профессионального образования / В. В. Токарев, А. В. Соколов, Л. Г. Егорова, П. А. Мышкис. — Москва : Издательство Юрайт, 2020. — 292 с. — (Профессиональное образование). — ISBN 978-5-534-12490-3. — Текст : электронный // ЭБС Юрайт [сайт]. — URL: https://urait.ru/bcode/456303 (дата обращения: 03.02.2021).

6. 2. Иванова, И. А. Менеджмент : учебник и практикум для среднего профессионального образования / И. А. Иванова, А. М. Сергеев. — Москва : Издательство Юрайт, 2020. — 305 с. — (Профессиональное образование). — ISBN 978-5-9916-7906-0. — Текст : электронный // ЭБС Юрайт [сайт]. — URL: https://urait.ru/bcode/452215 (дата обращения: 03.02.2021).

7.

#### **ПОЯСНИТЕЛЬНАЯ ЗАПИСКА**

Рабочая тетрадь по организации внеаудиторной самостоятельной работы разработана с целью оказания помощи обучающимся при освоении 2.1.-2.3 МДК.03.02 «Оценка инвестиционных проектов в логистической системе» ПМ.03 «Оптимизация ресурсов организаций (подразделений), связанных с материальными и нематериальными потоками», предусмотренного Федеральным государственным образовательным стандартом (вариативной частью программы подготовки специалистов среднего звена) по специальности 38.02.03 «Операционная деятельность в логистике».

Объем самостоятельной работы составляет 50% от аудиторных занятий.

Целью Рабочей тетради по внеаудиторной самостоятельной работе является повышение эффективности учебного процесса, в том числе благодаря самостоятельной работе, в которой обучающийся становится активным субъектом обучения, что означает:

- способность занимать в обучении активную позицию;

- готовность мобилизовать интеллектуальные и волевые усилия для достижения учебных целей;

- умение проектировать, планировать и прогнозировать учебную деятельность;

- привычку инициировать свою познавательную деятельность на основе внутренней положительной мотивации;

- осознание своих потенциальных учебных возможностей и психологическую готовность составить программу действий по саморазвитию.

Рабочая тетрадь предназначена для самостоятельной работы над закреплением полученных знаний и умений во внеаудиторное время.

В ходе учебных занятий обучающийся должен вести конспектирование учебного материала. При конспектировании желательно оставлять в рабочих конспектах поля, на которых можно делать пометки из рекомендованной литературы, дополняющие материал прослушанной лекции, а также подчеркивающие особую важность тех или иных теоретических положений.

В Рабочей тетради приведен алгоритм выполнения различных видов самостоятельной работы, предусмотренной рабочей программой ПМ.03 «Оптимизация ресурсов организаций (подразделений), связанных с материальными и нематериальными потоками».

Внеаудиторная самостоятельная работа по темам 2.1.-2.3 МДК.03.02 «Оценка инвестиционных проектов в логистической системе» выполняется обучающимся по заданию преподавателя, но без его непосредственного участия. Проверка выполнения заданий в Рабочей тетради осуществляются преподавателем по мере изучения тем. Результаты выполнения обучающимися самостоятельной работы оцениваются преподавателем и регистрируются в специальном журнале.

## **1. ТЕМАТИЧЕСКОЕ ПЛАНИРОВАНИЕ И НОРМЫ ВРЕМЕНИ ДЛЯ РЕАЛИЗАЦИИ ФОРМ САМОСТОЯТЕЛЬНОЙ РАБОТЫ**

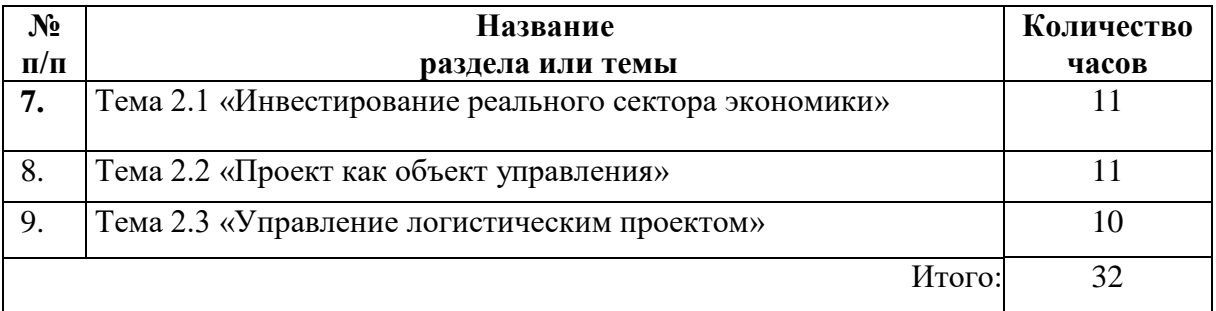

## 2. ТЕМА 2.1 «ИНВЕСТИРОВАНИЕ РЕАЛЬНОГО СЕКТОРА ЭКОНОМИКИ» ЗАЛАНИЕ 1:

Ответить на следующие вопросы, выбрав правильный вариант ответа (возможны несколько вариантов ответов). Ответы прелставить в таблице:

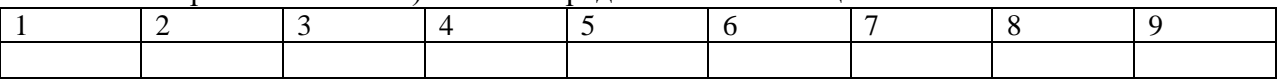

#### 1. Инвестиции - любое вложение денежных средств и их эквивалентов с целью:

- а) получения прибыли (дохода)
- b) сохранения от инфляции
- с) достижения положительного социального эффекта

### 2. Прямые инвестиции это:

- а) вложения в нематериальные активы, имеющие денежную оценку
- b) приобретение основных фондов
- с) пополнение текущих оборотных средств

### 3. Венчурные инвестиции:

- а) инвестиции, приносящие доход в отдалённом будущем
- b) рисковое вложение капитала в инновации
- с) инвестиции в деривативы

## 4. Собственные источники финансирования организациями инвестиций:

- а) балансовая прибыль
- b) взносы акционеров, участников, пайщиков в уставном фонде
- с) чистая прибыль
- d) кредиторская задолженность

#### 5. Амортизация для предприятия является:

- а) элементом затрат
- b) величиной учтённого износа основных фондов
- с) источником финансирования инвестиций

## 6. К собственным источникам финансирования инвестиций относятся:

- а) уставный капитал
- b) амортизационный фонд
- с) валовая прибыль
- d) кредиторская задолженность

#### 7. Инвестиция представляет собой:

- а) расход ресурсов для достижения цели
- b) расход ресурсов для создания актива с целью извлечения дохода
- с) машины, оборудование, кредиты, имущество и иные ценности, направляемые в объекты предпринимательской и другой деятельности в целях получения дохода (прибыли) или положительного социального эффекта

## 8. Внешние источники финансирования инвестиций:

- а) амортизационный фонд
- **b)** банковский кредит
- с) выпуск векселей
- d) долевое участие в строительстве (вклад в уставный капитал других предприятий)
- е) валовая прибыль предприятия

#### 9. Лизинг это:

- а) способ кредитования
- **b**) финансовая аренда
- с) вариант приобретения основных фондов
- d) способ финансирования инвестиций

## 3. ТЕМА 2.2 «ПРОЕКТ КАК ОБЪЕКТ УПРАВЛЕНИЯ»

### ЗАЛАНИЕ 1:

Определите сумму депозитного вклада под 28% годовых в размере 200000 руб. через 3 года при годовом, полугодовом, поквартальном начислении процентов.

Расчет произвести по формуле сложных процентов:

 $FV = PV * (1+r)^t$ 

Решение:

#### ЗАДАНИЕ 2:

Инвестору предложено три варианта реализации инвестиционного решения по производству продукции А. Доходы от использования инвестиционного проекта при реализации любого из вариантов одинаковы. Текущие затраты по производству продукции А, а также капитальные вложения по каждому варианту реализации проекта приведены в таблице 1. Норматив эффективности капитальных вложений, заданный инвестором,  $R = 27\%$ .

Рассчитать сумму приведенных затрат по каждому варианту реализации ИП. Сделать вывод. Для расчетов использовать следующую формулу:

 $3_i + E_n * K_i \rightarrow min$ 

где З - текущие затраты

Е - норматив эффективности капитальных вложений

К - полные капитальные затраты

Таблина 1

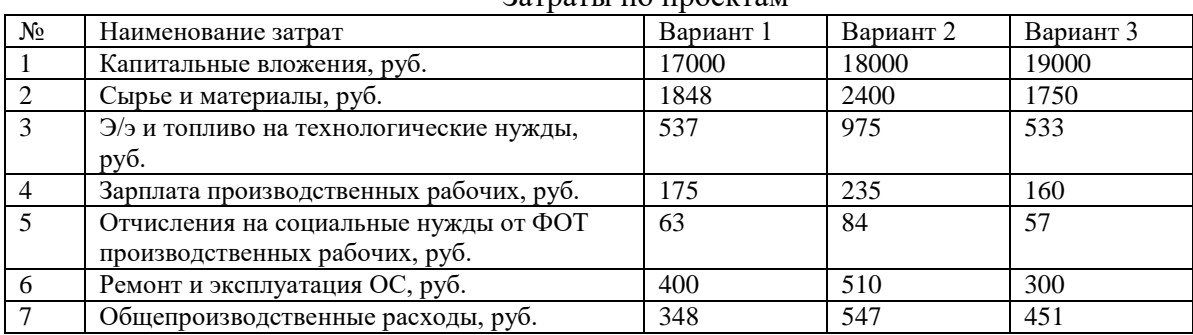

**Затраты по проектам** 

#### Решение:

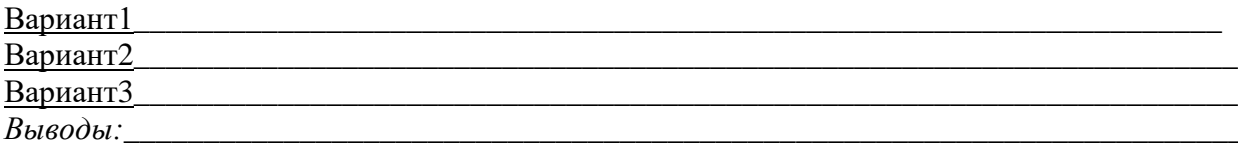

#### **ЗАДАНИЕ 3:**

Инвестору предложено реализовать два инвестиционных проекта с денежными потоками, представленными в таблицах 2 и 3.

Таблица 2

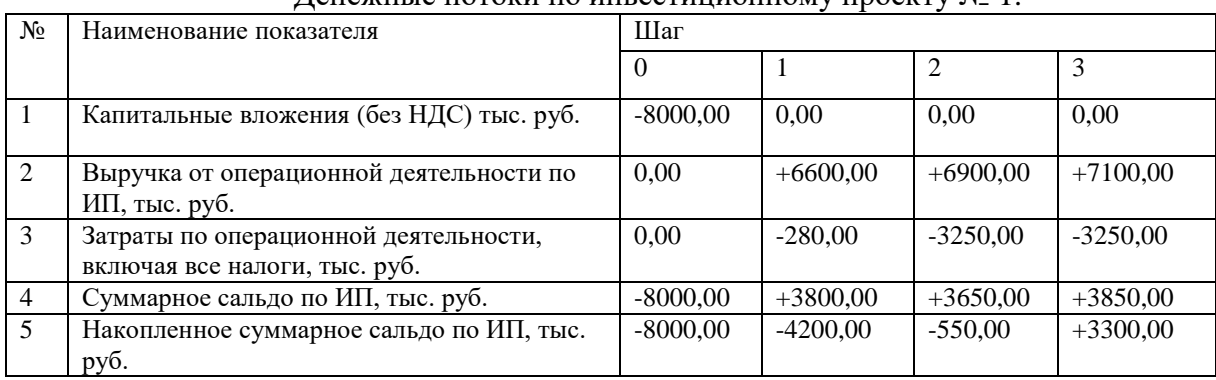

Денежные потоки по инвестиционному проекту № 1.

#### Таблица 3

### Денежные потоки по инвестиционному проекту № 2.

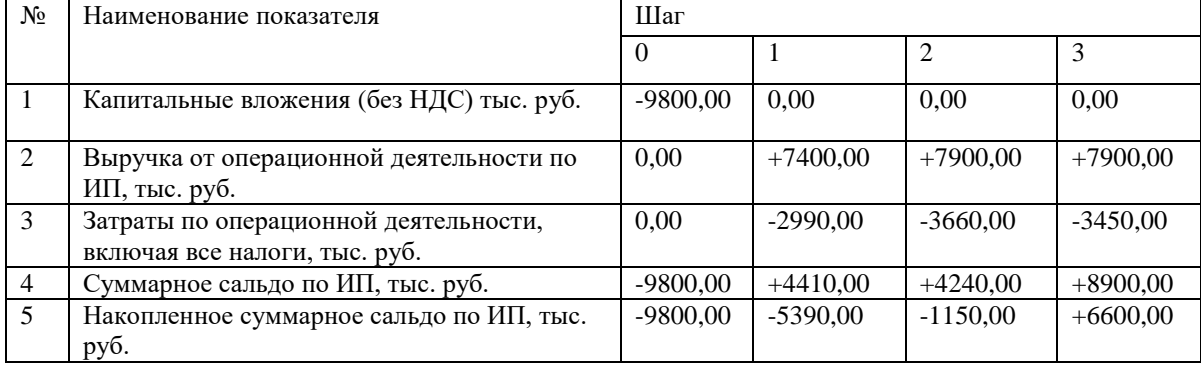

Оцените эффективность вложений при ставке дисконтирования равной 12% (для этого необходимо пересчитать значения денежных потоков по инвестиционному проекту с учетом дисконтирования). Ответы представить в таблицах 4 и 5.

#### **Решение:**

#### Таблица 4

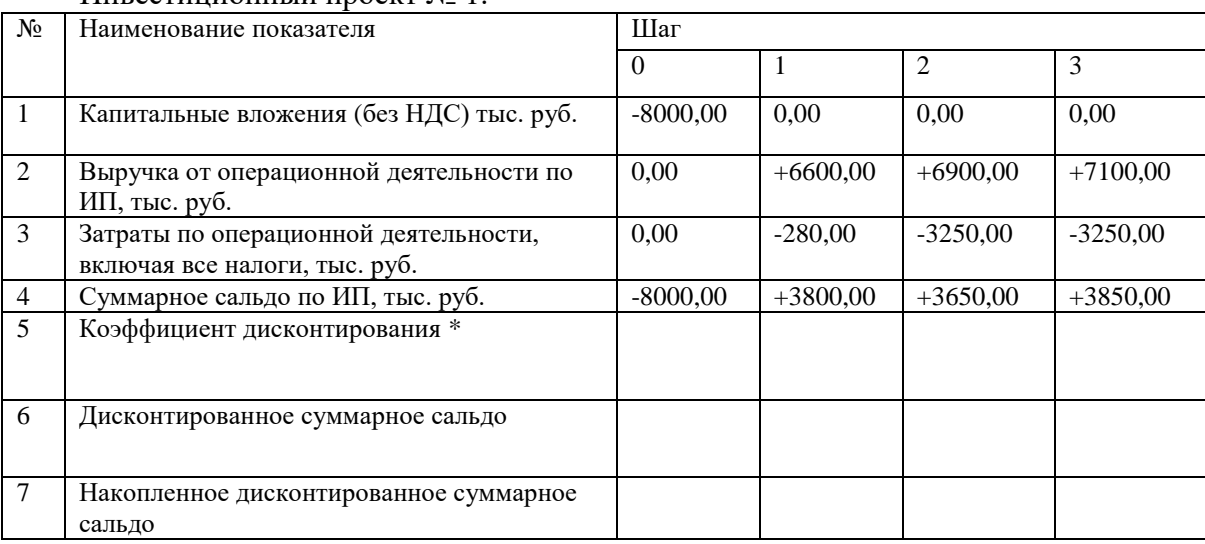

Инвестиционный проект № 1.

#### Таблина 5

#### Инвестиционный проект № 2.

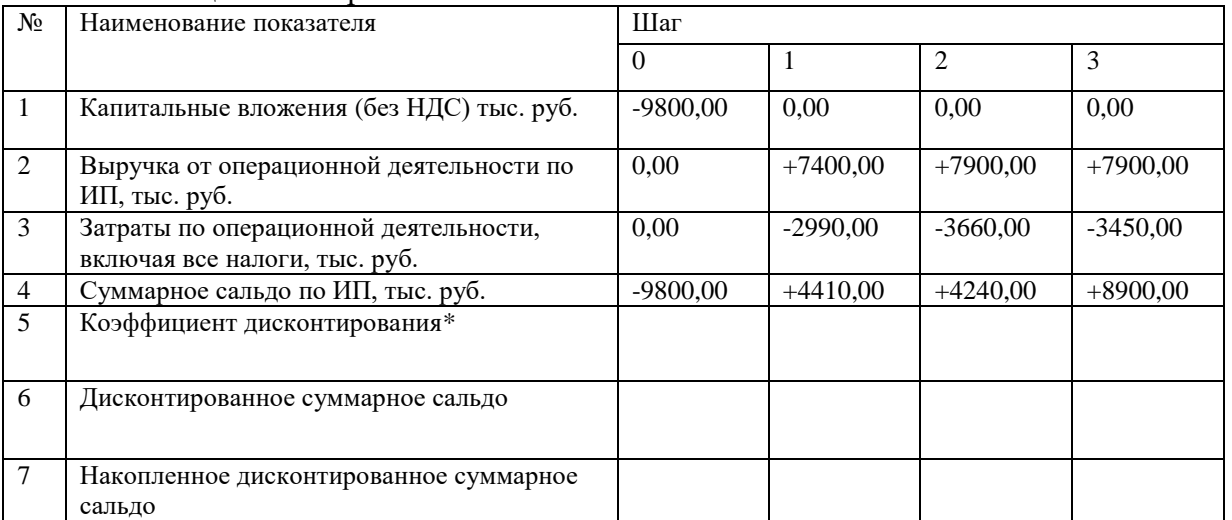

\*Коэффициент дисконтирования рассчитывается по формуле:  $K_1 = \frac{1}{(1+K)^1}$ 1 *K K*  $\overline{+}$  $=$ 

\_\_\_\_\_\_\_\_\_\_\_\_\_\_\_\_\_\_\_\_\_\_\_\_\_\_\_\_\_\_\_\_\_\_\_\_\_\_\_\_\_\_\_\_\_\_\_\_\_\_\_\_\_\_\_\_\_\_\_\_\_\_\_\_\_\_\_\_\_\_\_\_ \_\_\_\_\_\_\_\_\_\_\_\_\_\_\_\_\_\_\_\_\_\_\_\_\_\_\_\_\_\_\_\_\_\_\_\_\_\_\_\_\_\_\_\_\_\_\_\_\_\_\_\_\_\_\_\_\_\_\_\_\_\_\_\_\_\_\_\_\_\_\_\_

где К - ставка дисконтирования

*Выводы:* \_\_\_\_\_\_\_\_\_\_\_\_\_\_\_\_\_\_\_\_\_\_\_\_\_\_\_\_\_\_\_\_\_\_\_\_\_\_\_\_\_\_\_\_\_\_\_\_\_\_\_\_\_\_\_\_\_\_\_\_\_\_\_\_

### **ЗАДАНИЕ 4:**

Рассчитать NPV, PI, DPP по проекту, если инвестиционные затраты по проекту 10000 руб. Ежегодный доход 4000 руб. Весь срок инвестиционной стадии принимается за нулевой шаг. Ставка дисконтирования, заданная инвестором 10%; срок полезного использования инвестиционного проекта 5 лет.

Расчеты произвести по следующим формулам:

$$
NPV = \sum_{t=1}^{n} \frac{CF_t}{(1+k)^t} - IC_0, \qquad PI = \sum_{t=1}^{n} \frac{CF_t}{(1+k)^t} / IC_0
$$

\_\_\_\_\_\_\_\_\_\_\_\_\_\_\_\_\_\_\_\_\_\_\_\_\_\_\_\_\_\_\_\_\_\_\_\_\_\_\_\_\_\_\_\_\_\_\_\_\_\_\_\_\_\_\_\_\_\_\_\_\_\_\_\_\_\_\_\_\_\_\_\_

\_\_\_\_\_\_\_\_\_\_\_\_\_\_\_\_\_\_\_\_\_\_\_\_\_\_\_\_\_\_\_\_\_\_\_\_\_\_\_\_\_\_\_\_\_\_\_\_\_\_\_\_\_\_\_\_\_\_\_\_\_\_\_\_\_\_\_\_\_\_\_\_ \_\_\_\_\_\_\_\_\_\_\_\_\_\_\_\_\_\_\_\_\_\_\_\_\_\_\_\_\_\_\_\_\_\_\_\_\_\_\_\_\_\_\_\_\_\_\_\_\_\_\_\_\_\_\_\_\_\_\_\_\_\_\_\_\_\_\_\_\_\_\_\_ \_\_\_\_\_\_\_\_\_\_\_\_\_\_\_\_\_\_\_\_\_\_\_\_\_\_\_\_\_\_\_\_\_\_\_\_\_\_\_\_\_\_\_\_\_\_\_\_\_\_\_\_\_\_\_\_\_\_\_\_\_\_\_\_\_\_\_\_\_\_\_\_ \_\_\_\_\_\_\_\_\_\_\_\_\_\_\_\_\_\_\_\_\_\_\_\_\_\_\_\_\_\_\_\_\_\_\_\_\_\_\_\_\_\_\_\_\_\_\_\_\_\_\_\_\_\_\_\_\_\_\_\_\_\_\_\_\_\_\_\_\_\_\_\_

где CF - чистые денежные доходы, IC - инвестиционная сумма

#### **Решение:**

# 4. ТЕМА 2.3 «УПРАВЛЕНИЕ ЛОГИСТИЧЕСКИМ ПРОЕКТ»

## ЗАДАНИЕ 1:

Пользуясь конспектом лекций, учебным пособием по МДК 03.02, ответьте письменно на следующие вопросы:

1. Как трактуется понятие «ресурс»?

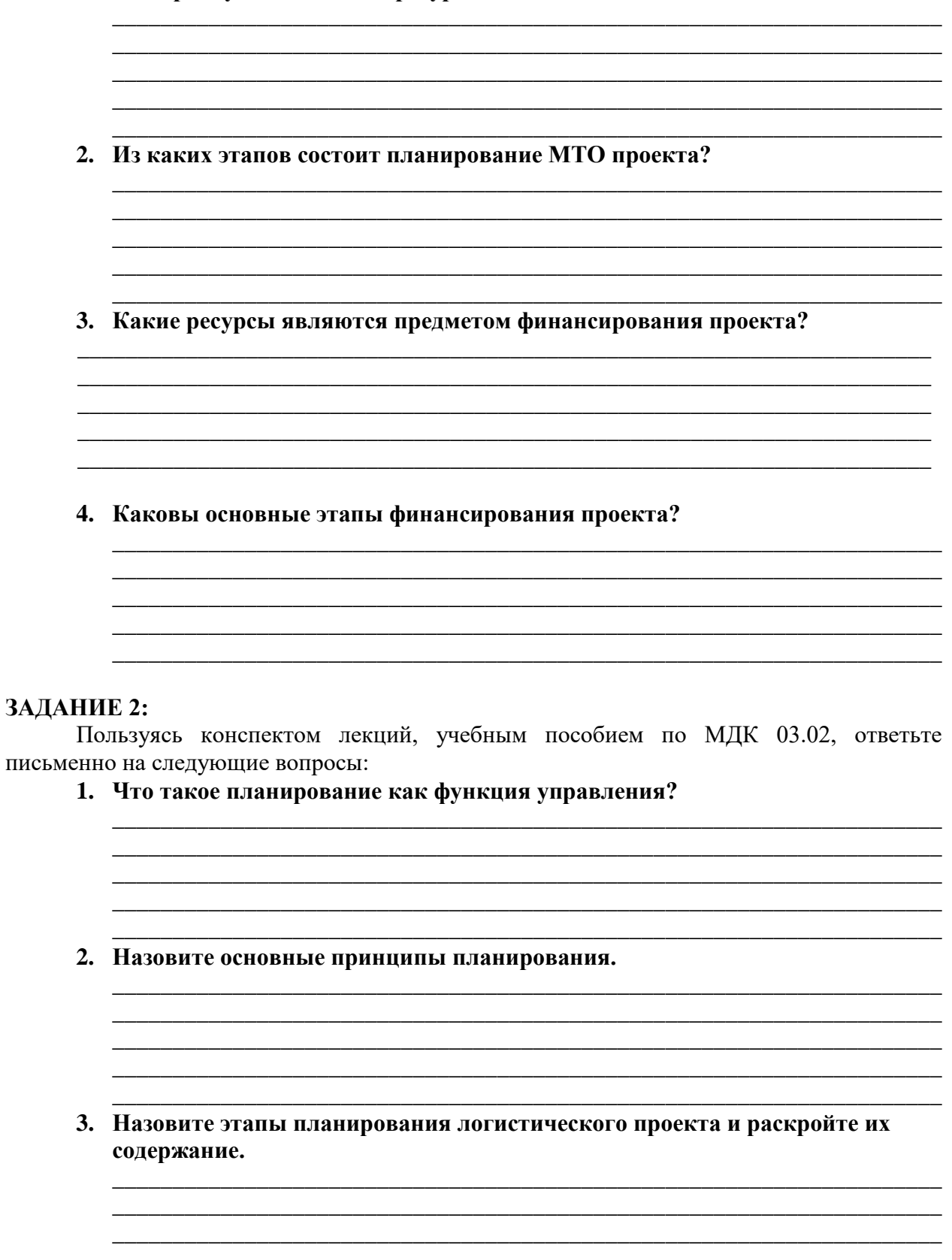

#### **ЗАДИНЕ 3:**

Пользуясь конспектом лекций, учебным пособием по МДК 03.02, ответьте письменно на следующие вопросы:

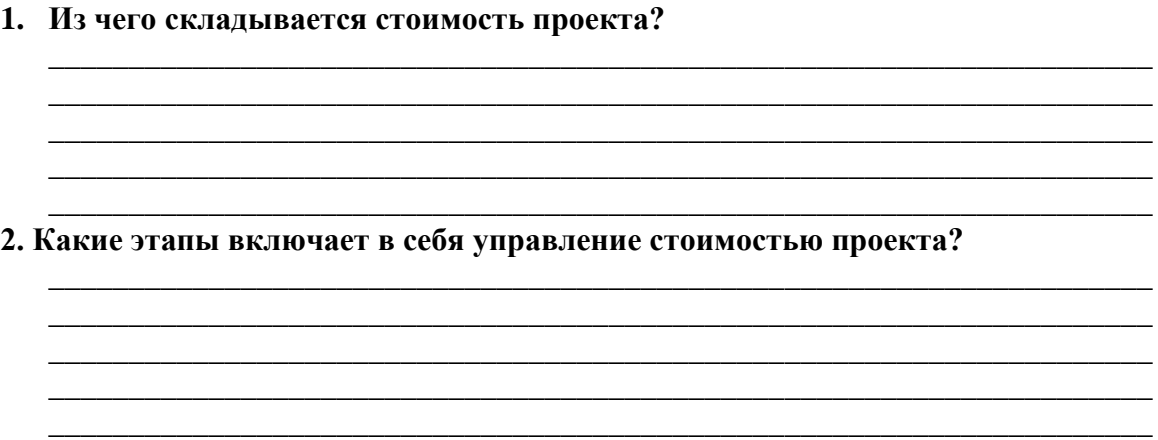

#### **Информационное обеспечение обучения**

#### **Основные источники:**

1. Лукинский, В. С. Логистика и управление цепями поставок : учебник и практикум для среднего профессионального образования / В. С. Лукинский, В. В. Лукинский, Н. Г. Плетнева. — Москва : Издательство Юрайт, 2020. — 359 с. — (Профессиональное образование). — ISBN 978-5-534-10259-8. — Текст : электронный // ЭБС Юрайт [сайт]. — URL: https://urait.ru/bcode/456502 (дата обращения: 21.01.2021).

#### **Дополнительные источники**

1. Методы оптимизации. Задачник : учебное пособие для среднего профессионального образования / В. В. Токарев, А. В. Соколов, Л. Г. Егорова, П. А. Мышкис. — Москва : Издательство Юрайт, 2020. — 292 с. — (Профессиональное образование). — ISBN 978-5-534-12490-3. — Текст : электронный // ЭБС Юрайт [сайт]. — URL: https://urait.ru/bcode/456303 (дата обращения: 03.02.2021).

2. Иванова, И. А. Менеджмент : учебник и практикум для среднего профессионального образования / И. А. Иванова, А. М. Сергеев. — Москва : Издательство Юрайт, 2020. — 305 с. — (Профессиональное образование). — ISBN 978-5-9916-7906-0. — Текст : электронный // ЭБС Юрайт [сайт]. — URL: https://urait.ru/bcode/452215 (дата обращения: 03.02.2021).